## **TYPO3.Setup - Feature # 53329**

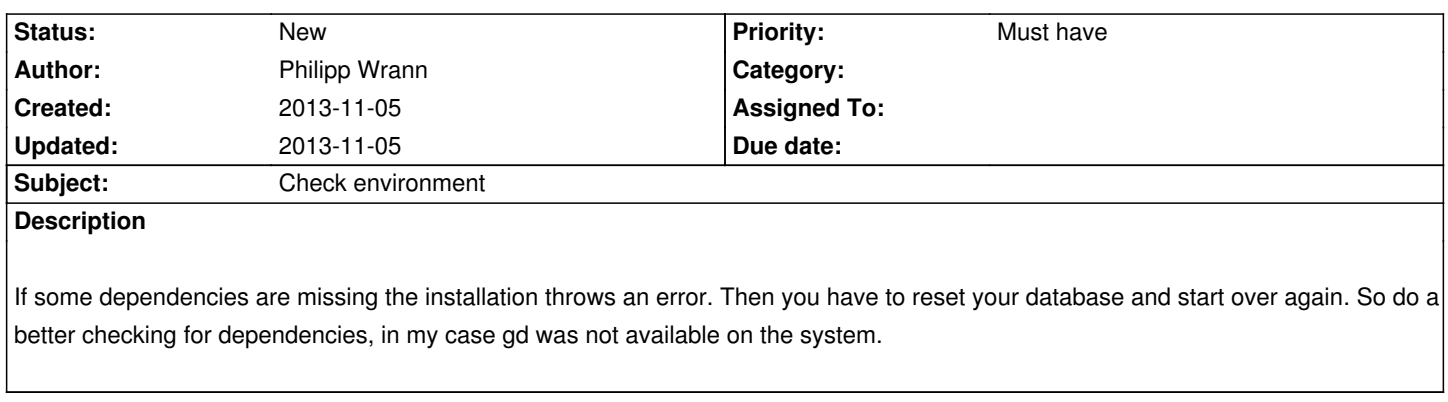

**History**